# PEN203

1

C++ Program Control

**C++ How to Program Deitel & Deitel**

## **Outline**

- **for Repetition Statement**
- **switch Multiple-Selection Statement**
- **do-while Repetition Statement**
- **break and continue Statements**
- **Logical Operators**

- **0** 1 // Fig. 2.17: fig02\_17.cpp
- **0** 2 // Counter-controlled repetition with the for structure.
- **o** 3 #include <iostream>
- $04$
- **o** 5 using std::cout;
- **6** 6 using std::endl;
- **0** 7
- **8** // function main begins program execution
- **o** 9 int main()
- $0 \t10 \t$
- **0** 11 // Initialization, repetition condition and incrementing
- **0** 12 *// are all included in the for structure header.*
- $o$  13
- $\bullet$  14 for (int counter = 1; counter  $\leq$  10; counter++)
- o 15 cout << counter << endl:
- **o** 16
- **o** 17 return 0; // indicate successful termination
- **o** 18
- $\bullet$  19 } // end function main

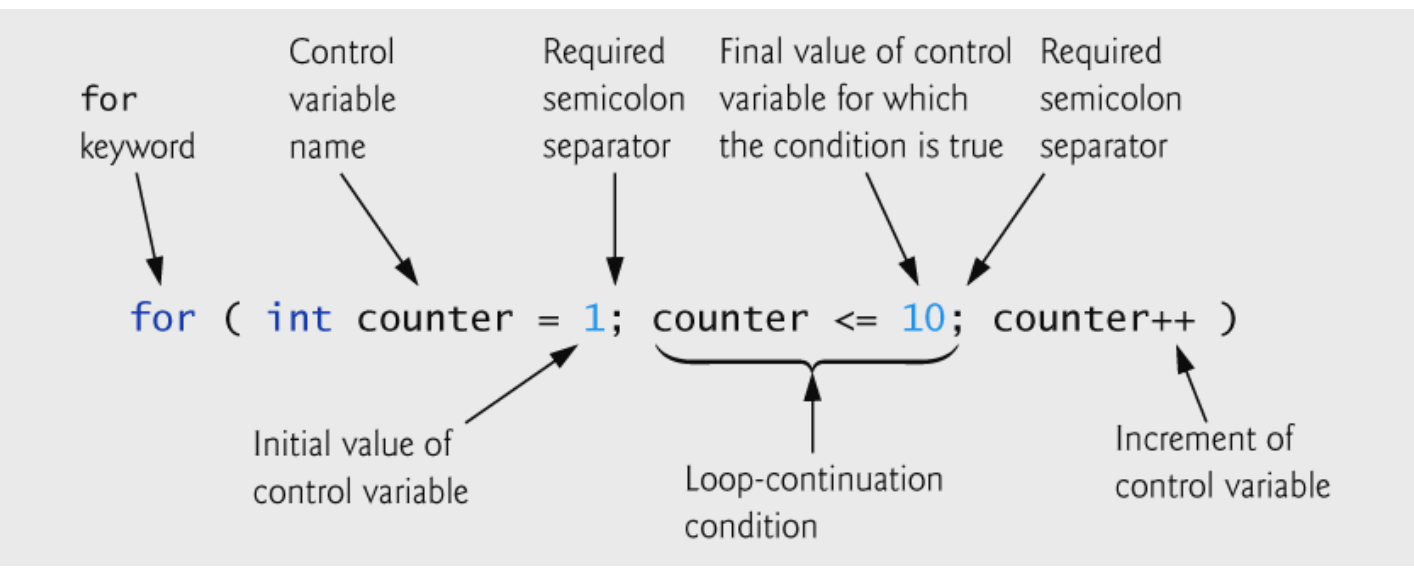

 **for(initializaiton; loopContTest; increment or decrement)**

**{ loop statements; }**

 **To print integers between 1 and 10 for(int counter = 1; counter<=10; counter++) cout<<counter;**

 **for loops can usually be rewritten as while loops:**

**initialization;**

**}** 

**while(loopContTest) {**

**statement;**

**increment;**

**Initialization and increment**

**Can be comma-separated lists**

# **Example:**

for (int  $a= 0$ ,  $b= 0$ ;  $a * b <= 20$ ;  $a++$ ,  $b++$ ) cout <<a>

 **Arithmetic expressions can be placed in initialization, loop-continuation, and increment parts.**

7

- **Increment may be negative**
- **Loop variable often is printed or used inside for body. However it is not necessary.**
- **If the loop continuation condition is initially false, the body of the for statement is not performed.**

- **0** 1 // Fig. 2.20: fig02\_20.cpp
- **o** 2 // Summation with for.
- **o** 3 #include <iostream>
- $04$
- **o** 5 using std::cout;
- **o** 6 using std::endl;
- o 7

```
8 // function main begins program execution
```
- 9 int main()
- $0 10 f$

```
\bullet 11 int sum = 0; // initialize sum
```
 $o<sub>12</sub>$ 

```
o 13 // sum even integers from 2 through 100
```

```
\bullet 14 for (int number = 2; number <= 100; number += 2)
```
**o** 15 sum += number: // add number to sum

```
o 16
17 cout << "Sum is " << sum << endl; // output sum
```
- **o** 18 return 0;  $\frac{1}{1}$  successful termination
- o 19
- $\bullet$  20 } // end function main

## **switch Multiple-Selection Statement**

- **switch statement is useful when a variable or expression is tested for all possible values.**
- **switch statement can have a series of case labels and an optional default case**

**switch ( value ) {**

**case 1:**

**executable s.**

**break;**

**case 2:**

**executable s.**

**break;**

**default:**

**}**

**executable s.**

**break;**

**do-while Repetition Statement**

- **The do-while repetition statement**
	- **Similar to while structure**
	- **All actions placed in do-while executed at least once.**

**do {**

**executable statements:**

**} while (condition);**

**To print the integers from 1 to 10**

**do {**

**cout<<counter;**

**} while (++counter <= 10);**

# **do-while Repetition Statement**

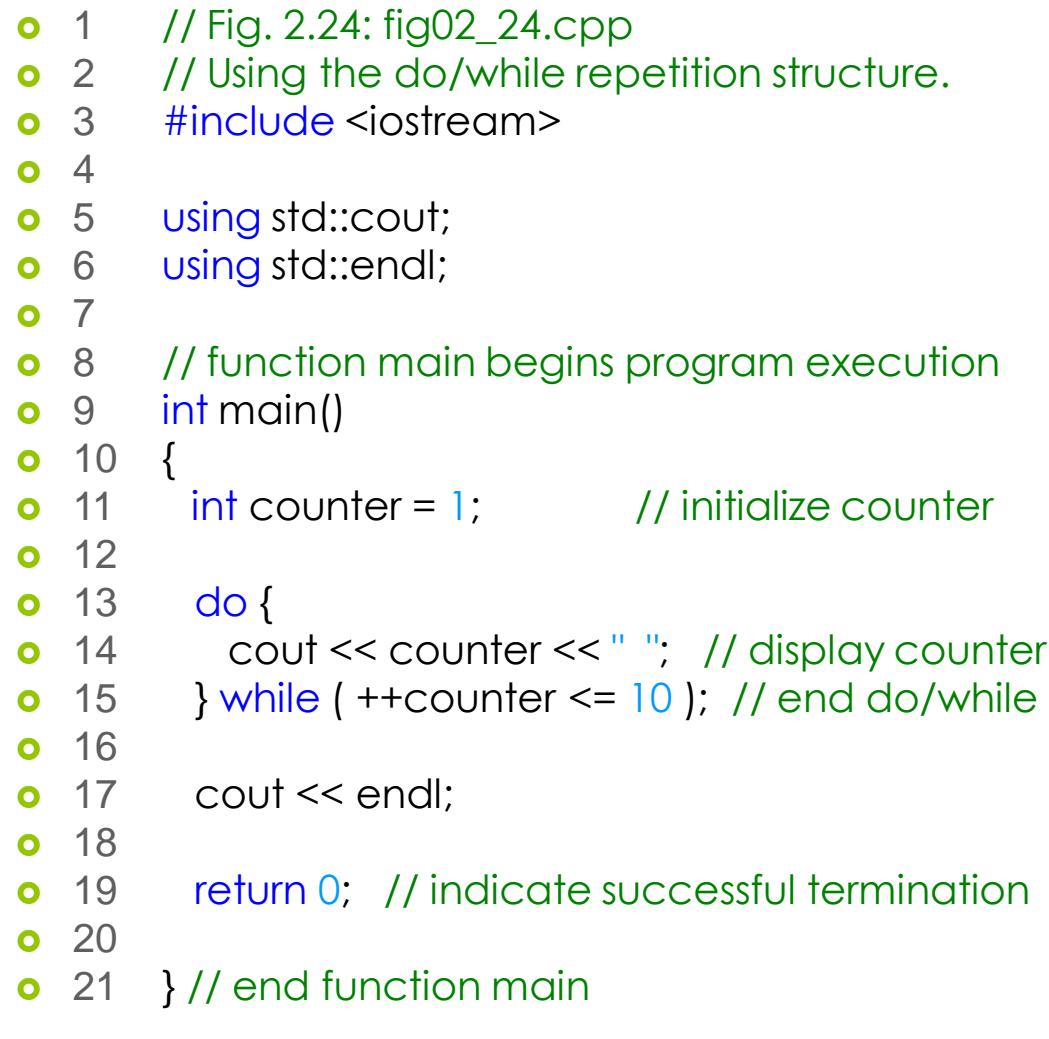

## **break and continue Statements**

- **break**
	- **Used to exit immediately from a while, for, dowhile or switch statement.**
	- **Program execution continues with the first statement after the structure**

# **break and continue Statements**

```
0 1 // Fig. 2.26: fig02_26.cpp
```
- **o** 2 // Using the break statement in a for structure.
- **o** 3 #include <iostream>
- $\bullet$  4
- **o** 5 using std::cout;
- **6** 6 using std::endl;
- **o** 7
- **8** // function main begins program execution
- **o** 9 int main()
- $0 \t10 \t$
- $0 \t 11$
- $\bullet$  12 intx; // x declared here so it can be used after the loop
- **o** 13
- $\bullet$  14 // loop 10 times
- **o** 15 for  $(x = 1; x \le 10; x++)$
- **o** 16
- $\bullet$  17 // if x is 5, terminate loop
- **o** 18 if  $(x == 5)$
- **o** 19 break; // break loop only if x is 5  $\bullet$  20
- $\bullet$  21 cout << x << ""; // display value of x

```
\bullet 23 } // end for
```
 $o$  24

 $o$  22

- 25 cout << "\nBroke out of loop when x became " << x << endl;
- $\bullet$  26
- **o** 27 return 0; // indicate successful termination
- **o** 28
- **o** 29 } // end function main

# **break and continue Statements**

# **continue**

#### **Skips the remaining statements in the body of a while, for or do-while**

**0** 1 // Fig. 2.27: fig02\_27.cpp

- **o** 2 // Using the continue statement in a for structure.
- **o** 3 #include <iostream>
- $\bullet$  4
- **o** 5 using std::cout;
- **6** 6 using std::endl;
- o 7
- **8** // function main begins program execution
- **o** 9 int main()
- $0 \t10 \t$

```
\bullet 11 // loop 10 times
```

```
0 12 for (\text{int } x = 1; x \le 10; x++)
```

```
o 13
```
 $\bullet$  14 // if x is 5, continue with next iteration of loop

```
o 15 if (x == 5)
```
**o** 16 continue; // skip remaining code in loop body

```
\bullet 17
```
- $\bullet$  18 cout << x << ""; // display value of x
- **o** 19

```
\bullet 20 } // end for structure
```
- $o<sub>21</sub>$
- **o** 22 cout << "\nUsed continue to skip printing the value 5"
- $\bullet$  23  $\le$  endl;
- 24
- **o** 25 return 0; // indicate successful termination

**Logical Operators**

**&& (logical AND)**

**Returns true if both conditions are true**

- **|| (logical OR)**
	- **Returns true if either of its conditions are true**
- **! (logical NOT)**

 $\circ$  Reverse the truth of given condition